# **<sup>C</sup>HAPITRE <sup>1</sup> :** OUTILS DE COLLABORATION

*Professeur : Thouraya MECHLAOUI*

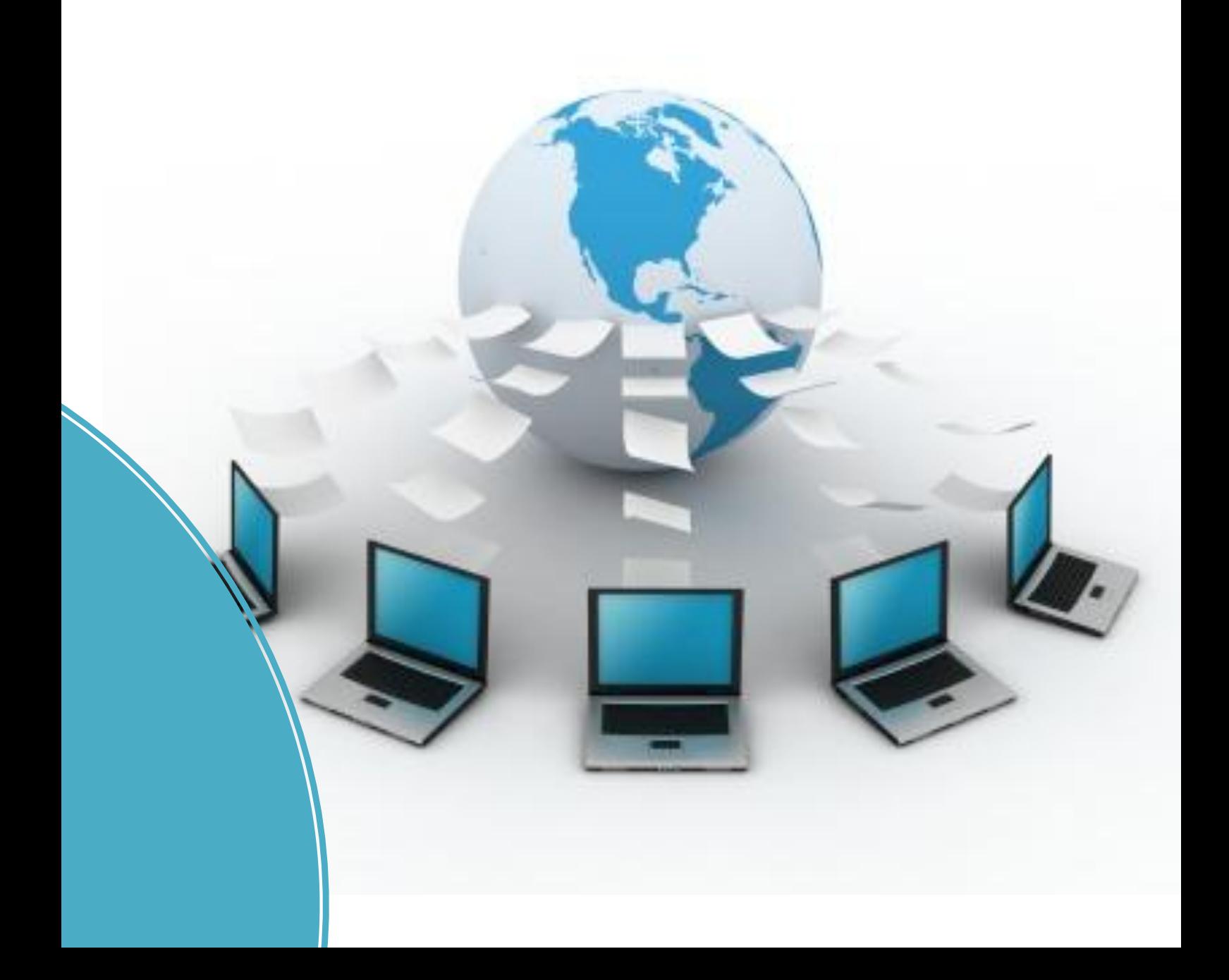

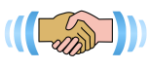

# Introduction : **Si loin … si proche**

Collaborer : coopérer, participer, s'associer, s'entraider, … → Travailler avec une ou plusieurs personnes en vue d'atteindre un objectif, résoudre un problème...

#### *Activité 1 :*

*Rechercher sur internet les différents outils de collaboration entre personnes en ligne* 

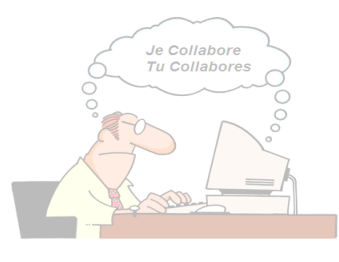

- **Messagerie instantanée**
- **Visioconférence**
- **Partage d'écran et prise de commande à distance**
- **Forum**
- **Partage de fichiers et documents**
- **…**

## I. Les forums :

# *Activité 2 : Dégager sur internet la définition du terme Forum*

### 1. Définition :

Service permettant des discussions et des échanges en ligne sur un thème donné en mode différé : chaque membre peut lire à tout moment les interventions de tous les autres et apporter sa propre contribution sous forme d'arcticles.

#### **Exemple :**

**[http://atis.clicforum.com](http://atis.clicforum.com/)**

**Forums éducatifs**

#### **[http://infospace.discutforum.com](http://infospace.discutforum.com/)**

- Un forum est subdivisé en rubriques, chaque rubrique se contente d'un thème bien spécifique
- Le créateur du forum est dit Administrateur qui détient tous les droits sur son forum (supression membre/sujet, ajout ou suppression ou modification ou verouillage d'un sujet, …
- L'administrateur peut céder quelques droits à certains membres dit Modérateurs

#### 2. Création et exploitation d'un forum :

#### *Activité 3 :*

*Utiliser l'hébergeur [www.forumactif.com](http://www.forumactif.com/) pour créer, personnaliser et exploiter gratuitement un forum*

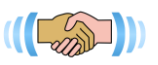

# II. La visioconférence :

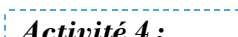

*Activité 4 : Rechercher sur Internet la définition du terme visioconférence* 

## 1. Définition :

C'est une Réunion visuelle et sonore en temps réèl entre personnes distants qui débattent sur un sujet donné

# 2. Avantages de la visioconférence :

- Gains de temps et d'argent
- Nombre de participants important
- Variations d'avis et de documents echangés

# 3. Mode d'utilisation de la visioconférence :

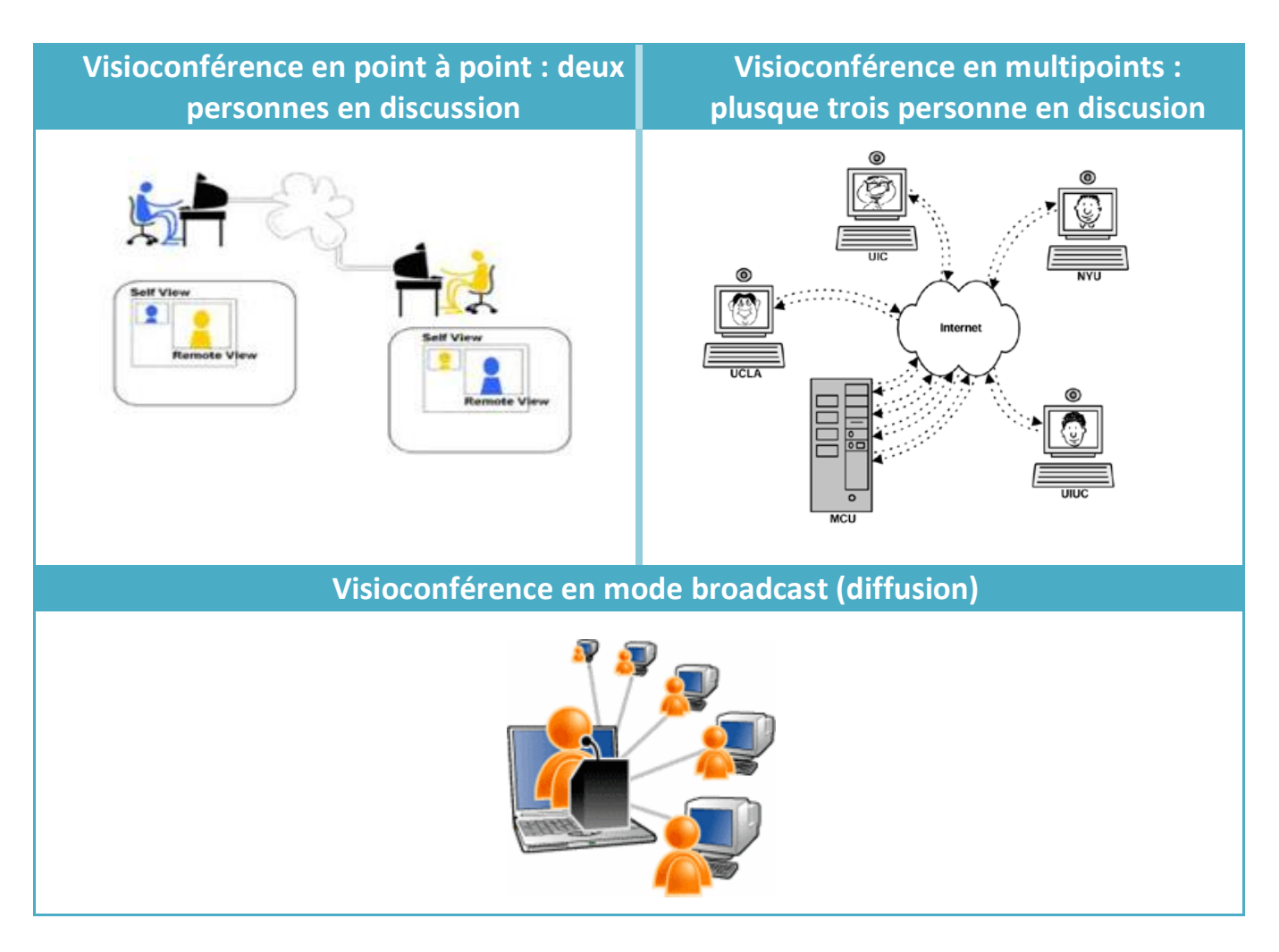

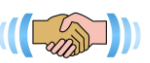

- 4. Types de la visioconférence :
- **Par réseau numérique à intégration de service (RNIS) :** les données sont numérisées et compressées sur chaque site, transmises puis décodées et restituées
- **Par Internet :** entre plusieurs personnes connectées sur Internet
- **Les visioconférences hybrides :** c'est la combinaison entre un réseau Numérique (tel que RNIS) et le réseau Internet
- **Par ATM :** (Asynchronous Transer Mode) : est une technologie de transfert de données à très large bande intégrant textes, images, son et vidéo.
- **Par satellite :** La visioconférence par satellite est une visioconférence radiodiffusée par satellite. C'est en fait la télévision interactive entre personnes distantes ou groupes de personnes

#### 5. Outils matériels et logiciels :

#### **Visionconférence RNIS**

Dans ce cas on utilise des outils et des lieux spéciaux, tel que les meubles mobile de visioconférence, ou les studios de visioconférence

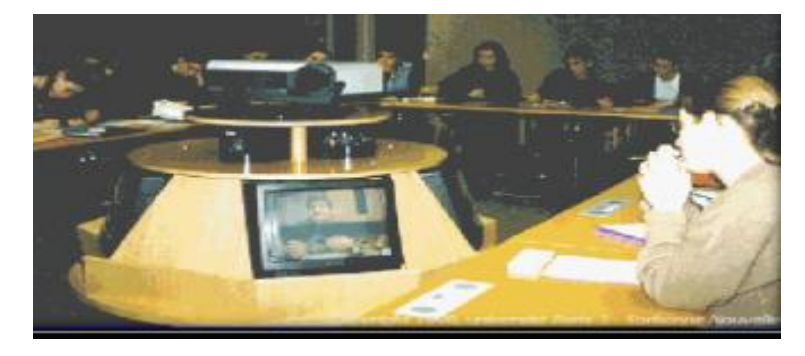

A chaque extrémité de la liaison on peut trouver:

Un appareil de visioconférence

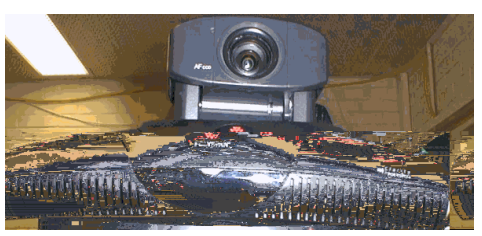

- Un téléviseur ou un vidéo projecteur.
- Un ou plusieurs micro-ordinateurs équipés de carte réseau.
- $\checkmark$  Un visualiser (caméra pour documents).
- $\checkmark$  Une ou plusieurs caméras fixes ou montée.
- $\checkmark$  Un ou plusieurs microphones.
- Un codec (Codeur/Décodeur).
- $\checkmark$  Un ou plusieurs moniteurs vidéo pour reproduire les images et les sons reçus.

# **Visionconférence Internet :**

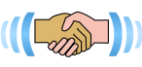

A chaque extrémité, on trouve:

- $\checkmark$  Une connexion Internet.
- $\checkmark$  Une caméra numérique ou une Webcam à mettre sur l'écran de chaque participant actif.
- $\checkmark$  Un microphone

# **Outils logiciels :**

Pour gérer la visioconférence il faut disposer d'un logiciel dont on cite:

- $\checkmark$  CU-SeeMe (pour Windows/MacOs).
- $\checkmark$  IVS (Linux).
- $\checkmark$  FreeVue (Windows).
- $\checkmark$  ShowMe (Windows)
- $\checkmark$  PicutureWindows
- √ Network Vidéo

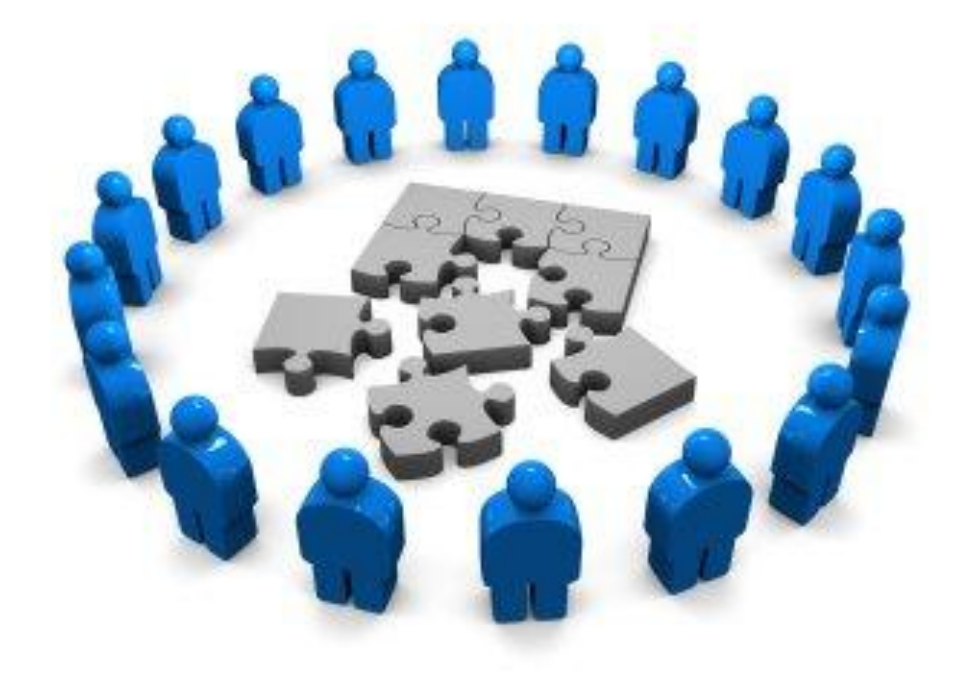